Daily hours reported must represent actual hours worked.

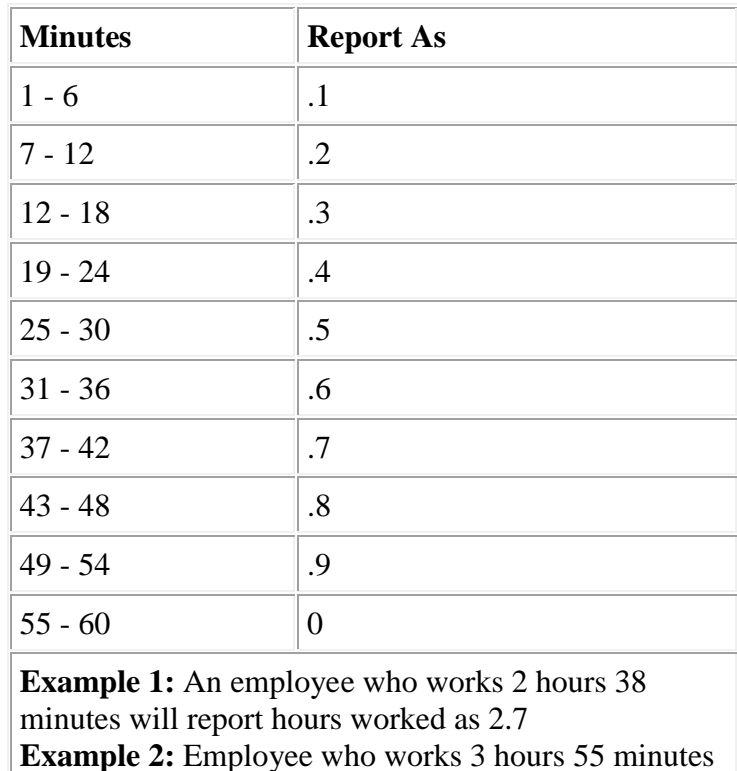

Use the following table to report fractions of an hour:

will report hours worked as  $4.0$